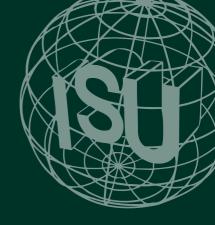

# 23rd ISU WORLD CONGRESS

# 2022

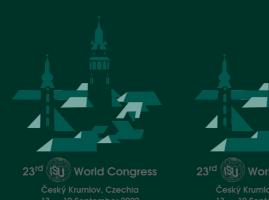

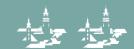

# **CONTENTS**

| Foreword5                                |
|------------------------------------------|
| The Congress Team                        |
| Welcome Ceremony                         |
| Český Krumlov12                          |
| The Theatre14                            |
| Trade Fair                               |
| Camera Synchronisation Test Station16    |
| Camera Sync Contest16                    |
| Workshops, Talks and Discussion Groups17 |
| Stereo Theatre – Programme               |
| Authors and shows27                      |
| Excursions tours and trips 50            |

# ISU Congress 2022 – schedule overview

|                  | 08:00 | 09:00 | 10:00 | 11:00 | 12:00 | 13:00 | 14:00 |  |
|------------------|-------|-------|-------|-------|-------|-------|-------|--|
| Tuesday 12th Sen | tombo | · ·   |       |       |       |       |       |  |

## Tuesday 13th September

| Outing 1                    |  |  | Vltava | river so | uth of ( | Č. K. – | Rožmb | erk cas | tle, Vy | šší Brod | l mona | stery |
|-----------------------------|--|--|--------|----------|----------|---------|-------|---------|---------|----------|--------|-------|
| Seminární zahrada (see map) |  |  |        |          |          |         |       |         |         |          |        |       |
| Theatre – registration desk |  |  |        |          |          |         |       |         |         |          |        |       |

# Wednesday 14th Septemeber

| Theatre – auditorium        |  | project | ion seti | ιр        |          |          |         |        |  |       |        |
|-----------------------------|--|---------|----------|-----------|----------|----------|---------|--------|--|-------|--------|
| Outing 1                    |  | Zlatá K | oruna    | monast    | ery, Kle | t' moui  | ntain   |        |  |       |        |
| Outing 2                    |  | Canoe   | ing (raf | ting) tri | p from   | Č. K. to | Zlatá I | Koruna |  |       |        |
| Outing 3                    |  | Grand   | Town 1   | our (m    | orning   | option)  |         |        |  | Grand | Town T |
| Theatre – registration desk |  |         |          |           |          |          |         |        |  |       |        |
| Theatre – café              |  |         |          |           |          | café or  | en      |        |  |       |        |

# Thursday 15<sup>th</sup> September

| Theatre – auditorium        |  |        |         |        |     |                     |     |  |  | Project | tion 2a |
|-----------------------------|--|--------|---------|--------|-----|---------------------|-----|--|--|---------|---------|
| Outing 1                    |  | Seidel | photo s | tudio  |     |                     |     |  |  |         |         |
| Outing 2                    |  | Grand  | Castle  | Tour   |     |                     |     |  |  |         |         |
| Outing 3                    |  | Plešov | ice Sto | ne Qua | rry |                     |     |  |  |         |         |
| Theatre – registration desk |  |        |         |        |     |                     |     |  |  |         |         |
| Theatre – café              |  |        |         |        |     | café o <sub>l</sub> | oen |  |  |         |         |

# Friday 16th September

| Theatre – auditorium        |  |        |         |        |          |        |    |  |  | Project | ion 4a |
|-----------------------------|--|--------|---------|--------|----------|--------|----|--|--|---------|--------|
| Outing 1                    |  | Seidel | photo s | tudio  |          |        |    |  |  |         |        |
| Outing 2                    |  |        |         | Graphi | te mine  |        |    |  |  |         |        |
| Outing 3                    |  |        |         | Woode  | n raftin | g      |    |  |  |         |        |
| Theatre – registration desk |  |        |         |        |          |        |    |  |  |         |        |
| Theatre – café              |  |        |         |        |          | café o | en |  |  |         |        |

# Saturday 17<sup>th</sup> September

| Theatre – auditorium        |        |        |         |        |         |    |       |    |        |        |     | Project | ion 5a |
|-----------------------------|--------|--------|---------|--------|---------|----|-------|----|--------|--------|-----|---------|--------|
| Theatre – lobby             |        |        | trade f | air    |         |    |       |    |        |        |     |         |        |
| Theatre – studio            | Club/C | ountry | rep.    | Google | Earth   |    | Phone | 3D | De Wij | s Came | era |         |        |
| Theatre – registration desk |        |        |         |        |         |    |       |    |        |        |     |         |        |
| Theatre – café              |        |        |         |        | café op | en |       |    |        |        |     |         |        |

# Sunday 18th September

| Theatre – auditorium        |        |       |         | ISU M | mbers   |     |        |       | Glacie | s |       |    |
|-----------------------------|--------|-------|---------|-------|---------|-----|--------|-------|--------|---|-------|----|
| Theatre – lobby             |        |       | trade f | air   |         |     |        |       |        |   |       |    |
| Theatre – studio            | ISU Co | uncil |         |       |         |     | Stereo | cards |        |   |       |    |
| Theatre – registration desk |        |       |         |       |         |     |        |       |        |   |       |    |
| Theatre – café              |        |       |         |       | café op | oen |        |       |        |   | New B | ρD |

# Monday 19<sup>th</sup> September

| Outing 1                     |       | <mark>8:4</mark> | 5 — Čе | ské Bu | dějovic | e, Bud | var, Ho | <mark>lašovic</mark> | e     |       |       |  |
|------------------------------|-------|------------------|--------|--------|---------|--------|---------|----------------------|-------|-------|-------|--|
| Pivovarské zahrady (see map) |       |                  |        |        |         |        |         |                      |       |       |       |  |
|                              |       |                  |        |        |         |        |         |                      |       |       |       |  |
|                              | 00:00 |                  | 00.00  |        | 10.00   |        | 11.00   |                      | 12:00 | 12:00 | 14:00 |  |

| :00        | 16:00      | 17:00    | 1             | .8:00                     | 19:00      | 20:00       |           | 21:00    | [:      | 22:00  |         | 23:00   | C      |
|------------|------------|----------|---------------|---------------------------|------------|-------------|-----------|----------|---------|--------|---------|---------|--------|
|            |            | -        |               |                           |            |             |           |          |         |        |         | •       |        |
|            |            |          |               |                           |            |             |           |          |         |        |         |         |        |
|            |            |          |               |                           |            |             |           |          |         |        |         |         |        |
|            |            |          | V             | Velcome cei               | emony      |             |           |          |         |        |         |         |        |
|            |            |          |               |                           |            |             |           |          |         |        |         |         |        |
|            |            |          |               |                           |            |             |           |          |         |        |         |         |        |
|            |            |          |               |                           |            |             |           |          |         |        |         |         |        |
|            |            |          |               |                           | Projection | 1a          | Project   | ion 1b   |         |        |         |         |        |
|            |            |          |               |                           |            |             |           |          |         |        |         |         |        |
| . ( - 6    |            |          |               |                           |            |             |           |          |         |        |         |         |        |
| r (arterno | on option) |          |               |                           |            |             |           |          |         |        |         |         |        |
|            |            |          |               |                           |            |             |           |          |         |        |         |         |        |
|            |            |          |               |                           |            |             |           |          |         |        |         |         |        |
|            |            |          |               |                           |            |             |           |          |         |        |         |         |        |
| Proid      | ection 2b  |          |               |                           | Projection | 3a          | Project   | ion 3b   |         |        |         |         |        |
|            |            |          | -+            |                           | 2,300.311  |             | . 5,000   | 0.0      |         |        |         |         | $\neg$ |
|            |            |          | $\overline{}$ |                           |            |             |           |          |         |        |         |         |        |
|            |            |          |               |                           |            |             |           |          |         |        |         |         |        |
|            |            |          |               |                           |            |             |           |          |         |        |         |         |        |
|            |            |          | Outgoin       | g BoD                     |            |             |           |          |         | concer | t + jam | session |        |
|            |            |          |               |                           |            |             |           |          |         |        |         |         |        |
|            |            |          |               |                           |            |             |           |          |         |        |         |         |        |
| Proje      | ection 4b  |          |               |                           | projection | for the put | olic      |          |         |        |         |         |        |
|            |            |          |               | aroque ope                |            |             |           |          |         |        |         |         |        |
|            |            |          | V             | <mark>Valk through</mark> | vineyaras  | and wine t  | asting ii | ı tne pu | ippet m | useum  |         | -       |        |
|            |            |          |               |                           |            |             |           |          |         |        |         |         |        |
|            |            |          |               |                           |            |             |           |          |         |        |         |         |        |
|            |            |          |               |                           |            |             |           |          |         |        |         |         |        |
|            |            |          |               |                           |            |             |           |          |         |        |         |         |        |
| Proje      | ection 5b  |          |               |                           | Projection | 6a          | Project   | ion 6b   |         |        |         |         |        |
|            |            |          |               |                           |            |             |           |          |         |        |         |         |        |
|            |            |          |               |                           |            |             |           |          |         |        |         |         |        |
|            |            | Blende   | r             |                           |            |             |           |          |         |        |         |         |        |
|            |            | Blende   | r             |                           |            |             |           |          |         |        |         |         |        |
|            |            | Blende   | r             |                           |            |             |           |          |         | concer | t + jam | session |        |
|            |            | Blende   | r             |                           |            |             |           |          | ı       | concer | t + jam | session |        |
|            |            |          |               |                           |            |             |           |          |         | concer | t + jam | session |        |
| Proje      | ection 7a  | Projecti |               |                           | clearing   |             |           |          |         | concer | t + jam | session |        |
| Proje      | ection 7a  |          |               |                           | clearing   |             |           |          |         | concer | t + jam | session |        |
| Proje      | ection 7a  |          |               |                           | clearing   |             |           |          |         | concer | t + jam | session |        |
| Proje      | ection 7a  |          |               |                           | clearing   |             |           |          |         | concer | t + jam | session |        |
| Proje      | ection 7a  |          |               |                           | clearing   |             |           |          |         | concer | t + jam | session |        |
| Proje      | ection 7a  |          |               |                           | clearing   |             |           |          | 1       | concer | t + jam | session |        |
| Proje      | ection 7a  |          |               |                           | clearing   |             |           |          |         | concer | t + jam | session |        |
| Proje      | ection 7a  | Projecti | ion 7b        |                           |            | nner        |           |          |         | concer | t + jam | session |        |
| Proje      | ection 7a  |          | ion 7b        |                           | clearing   | nner        |           |          |         | concer | t + jam | session |        |

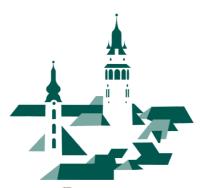

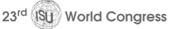

Český Krumlov, Czechia 13 — 19 September 2022

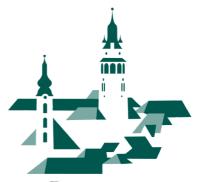

23<sup>rd</sup> World Congress

Český Krumlov, Czechia 13 — 19 September 2022

#### **IMPORTANT CONTACTS**

Matěj Boháč Congress Manager congressmanager@isu3d.org +420 608 408 308

Infocentrum Český Krumlov incoming@ckrumlov.info +420 380 704 621 – 23

Support and help during excursions: Daniel Kintzl +420 777 119 656

Congress website: https://congress.stereoskopie.cz/

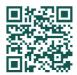

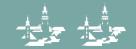

Dear friends,

It is a great honour to welcome all of you in the beautiful city of Český Krumlov.

When our team started to scout for suitable locations, we pre-arranged a meeting in several places around Czechia. Český Krumlov and its Municipal Theatre was the first site we visited together, and we immediately decided to cancel any other arrangements. We hope the participants will share our enthusiasm!

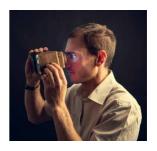

The preparations for this congress took over five years, including the involuntary one-year postponement. Neither of the previous congresses has been organised under comparably unpredictable conditions. When the unfortunate Covid pandemic finally seemed to have relieved its grip, a shocking military attack occurred in Eastern Europe, besides direct dreadful impacts also affecting the prices worldwide. We value that so many people decided to take part, despite the increased travelling costs, limited connections and other complications.

We hope the congress will offer you many opportunities to share the knowledge and enjoyment of stereoscopic imaging, as well as to meet new and old friends. Have a great time!

Matěj Boháč congress manager

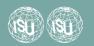

#### THE CONGRESS TEAM

# **MATĚJ BOHÁČ**Congress Manager

His dedication to stereoscopic photography began in 1999 when he found a stereoscope and a set of historical photographs in the attic. He likes to design and build his own equipment, prefers to take pictures of things that do not move too fast - such as landscapes and buildings, and occasionally shows his images to unsuspecting public in the form of travelogue slide shows.

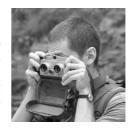

**MAREK AUDY**DTP, Printed Materials, Congress Bag et al.

In 1994 he created his first stereo slide series. He is a member of the La Salle international team, specialising in production of 3D films from unique caves in the USA, Cuba, Sardinia, Iran and other countries. He published a number of books about his expeditions, some containing stereoscopic photographs.

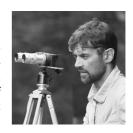

**Tomáš Loun**Web Programming, Registrations, Social Networks

Tom works as a SW developer in the field of web applications and graphics systems. He lives with his family in Olomouc, has two children, and in addition to photography since childhood, his hobby is also travelling, from which he writes travelogues for his website and likes to make stereo projections of his photos.

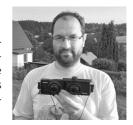

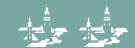

**STEPHEN O'NEIL**Theatre Manager

President of the Swiss Society for Stereoscopy and longtime Swiss representative of the ISU, Stephen O'Neil produces ISU CODE shows for ISU member club meetings. He is a keen stereo photographer, specialising in available light and infrared photography.

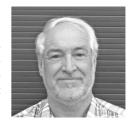

**GLENYS LYNN** *Translations, Proof-reading* 

Glenys is married to Stephen O'Neil and naturally got involved in 3D. She is a member of Swiss Society for Stereoscopy and edits its newsletter. She is also a member of the German and French stereo clubs. She is a keen hiker, usually taking her Fujifilm W3 and her Panasonic Lumix 3D with her to photograph landscapes and wildflowers.

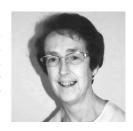

**Jan Junaštík** *Projection* 

His first encounter with a stereoscopic camera took place when he was 5 years old: his uncle took a picture of him with a Belplasca. 17 years later the uncle gave the camera to Jan, and Jan started to take stereo photographs himself. SDM and various twin cameras allowed him to move on to digital stereo. He is currently passing his knowledge of stereo photography on to his twelve-year-old daughter Pavla.

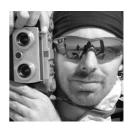

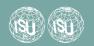

#### Honza Jícha Presenter

Presenter and interpreter, writer, singer-songwriter, guide, teacher, principal and an occasional fan of stereo photography. After some years of effort he mastered taking photos by cell phone but when in a hurry, he still prefers painting. You can talk to him in any language you wish, in some of them he'll also reply.

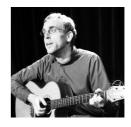

**DANIEL KINTZL** *Trips and Side Events* 

Representative of Infocentrum Český Krumlov, the city tourist agency.

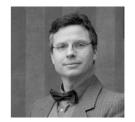

An integral part of the organising team are also **Světlana Audyová**, **Jan Kříženecký**, **Zbyněk Čáp** and **Miroslav Kopeček** (members of the Czech Stereoscopy society).

Thanks to **Hermine Raab** (ISU President) for promotion and communication within the ISU, and **Frank Lorenz** (former ISU President) for support.

Special thanks to:

#### **Infocentrum Český Krumlov** the official city tourist agency, congress partner

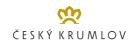

#### **Peter Wimmer** Stereoscopic Player

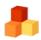

# **Stereoskopsko društvo Ljubljana** Projectors

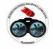

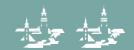

#### **WELCOME CEREMONY**

The event will take place in "Seminární zahrada", a small park with one of the most beautiful city views. It is located on "Horní" street, behind an arched gate halfway between the Municipal Theatre and the Town Square. The attendees will be welcomed by the Deputy Mayor of Český Krumlov and a performance of a traditional South-Bohemian bagpipe folk band. A glass of wine will be served.

Please take an umbrella in case of bad weather (a garden tent will only be available for the speaker and musicians).

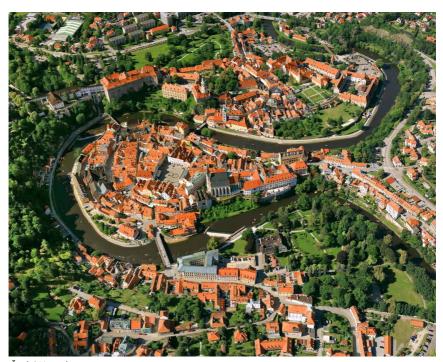

Český Krumlov

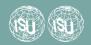

## **ČESKÝ KRUMLOV**

The historical town of Český Krumlov, a UNESCO heritage site, is one of the most valuable architectural and cultural sights in Central Europe. The completely preserved city centre, dominated by a huge castle complex, is a unique blend of Gothic, renaissance and baroque architecture.

The old town is formed around several tight bends of the Vltava river in a scenic hilly landscape. The rugged scenery offers an abundant number of captivating views and photographic opportunities.

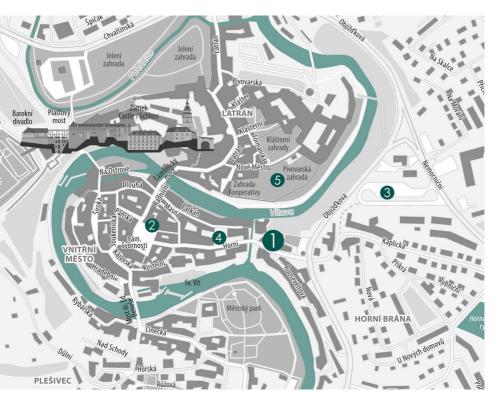

- 1 The Municipal Theatre congress venue
- **2 Infocentrum Český Krumlov** tourist agency, meeting point for local trips
- **3 Bus Station** meeting point for bus trips
- 4 Seminární zahrada welcome ceremony
- 5 Pivovarská zahrada garden party & farewell dinner

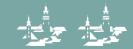

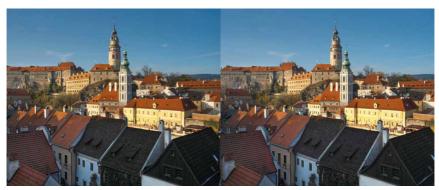

A moderate hyperstereo of the town and castle

More images in high resolution are in a gallery at stereopix.net

Apart from the organised excursions there are many things to explore and activities to go in for - you can visit diverse museums, exhibitions or just go hiking in the surrounding countryside.

The town is rather small but being a popular tourist destination it has all the necessary services and infrastructure. There are various places to eat and stay, ranging from very moderately priced to high-class. You can find ordinary supermarkets and facilities outside the historic core.

The old town tends to be crowded in the peak season, but many of the visitors do not even stay overnight. If you want to take pictures without people, you can set out in the morning, when the streets are entirely empty (many of the photos used in the presentation were taken from dawn until around 7 to 8 a. m., when the very first tourists start to appear)

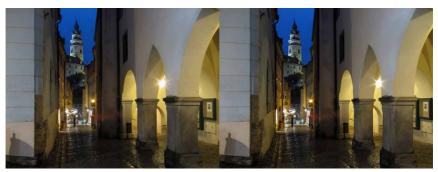

In the streets of the old town at dusk

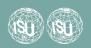

#### THE THEATRE

Horní čp. 2, Český Krumlov 48.8105 N. 14.3188 E

The congress activities will be centred in the **Municipal Theatre**. The beautiful historical building is on the edge of the city centre and can be reached within several minutes from the whole old town.

#### FREE WATER, COFFEE AND SNACKS

For those who are not too demanding, we'll do our best to provide fresh water, preboiled coffee and small snacks free of charge in the theatre lobby. Each participant will receive a glass cup in the congress bag upon registration. Due to limited facilities we will not wash the cups and we will not offer any disposable cups - please take care of your own cup throughout the congress.

#### CAFÉ ÁNTRÉ

The theatre café offers a wide variety of drinks, snacks and full meals. If the weather allows, you can sit on outside terraces with beautiful views. The opening hours will be extended to correspond to the congress programme. You are welcome to stay in the café after the evening projections - we even plan to have a casual music session on Thursday and Saturday after 10 p. m. If you happen to be a musician, don't forget to bring your instruments!

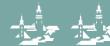

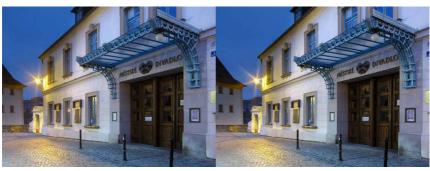

The entrance

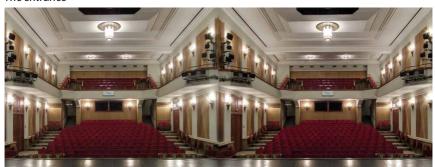

The auditorium offers 280 seats on a sloping floor and balconies

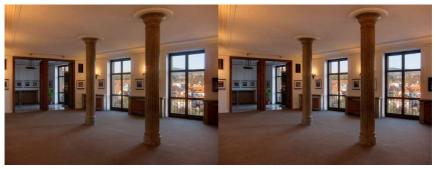

There is a beautiful view from the lobby and outside terraces

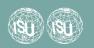

#### **TRADE FAIR**

The trade fair will take place on Saturday and Sunday in the Theatre lobby. An assortment of stereoscopic antiques, books and modern equipment will be on display and for sale. Tables have been booked by the following traders:

Thomas Asch

Jeroen de Wijs

Peter Blair

Dominik Oczkowski

Sylvain Arnoux

Matěj Boháč

#### CAMERA SYNCHRONISATION TEST STATION

Thomas Unterholzner offers the possibility to check the synchronisation of any twin stereo camera.

The test stand is located in the trade fair room and operates during trade fair opening hours.

After taking a photo of the test monitor an immediate result can be read on the camera display.

#### CAMERA SYNC CONTEST

All users with twin cameras are invited to take part in our camera sync contest. The procedure is easy: A series of pictures taken at the sync test station is stored in our PC and evaluated.

The owner of the camera with the most reliable sync values will win the award.

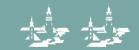

## **WORKSHOPS, TALKS AND DISCUSSION GROUPS**

# CREATING VIRTUAL FLIGHTS IN 3D WITH GOOGLE EARTH STUDIO THOMAS UNTERHOLZNER

Theatre - studio, Saturday 17 Sep, 9:30—10:30

As 3D-Video is becoming more popular many photographers might wish to add some animated flight scenes to their shows. Creating "tours" with Google Earth Pro was often disappointing, mainly because of the erratic tracks it produced. With Google Earth Studio a powerful tool is available, which gives access to Googles complete database of satellite pictures and 3D-animated views. It allows the user to control not only the flight parameters but also the camera target and to visualize the flight track on a map. The workshop presents the features of the software, the workflow to create a short stereoscopic video and most important, the dos and don'ts of its use. A printed or digital handout will be available.

# STEREO PHOTOGRAPHY WITH A SMARTPHONE PASCAL MARTINÉ

Theatre - studio, Saturday 17 Sep, 11:00—12:00

Every stereo photographer has to deal with several technical requirements to create a final stereo photo. This includes selecting a specific camera setup, editing the stereo pair, and choosing the right way to display and view the result.

The smartphone is often seen as a beginner's device with only one real advantage: it is always available. I believe that this is an outdated view. Today, those handy devices have quite a few benefits compared to traditional stereo cameras or twin rigs. Enough for me to take them seriously.

I've since developed a 3-minute-workflow to take, combine, and edit a stereo photo entirely on a smartphone. In my workshop, I'd love to share and discuss my experiences with all levels of stereo photographers. I will also give a review of my latest experiments with two synced smartphones.

## Presentation of a 3D Camera Concept

#### JEROEN DE WIJS

Theatre - studio, Saturday 17 Sep, 12:30—13:30

A simple presentation about a 3D camera concept based on USB cameras and all the hardware and software needed to make a generic, customizable 3D camera configuration. The purpose of the meeting / presentation is to get critical feedback and recommendations regarding the concept.

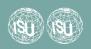

# STEREOSCOPIC RENDERING APPLYING BLENDER GUENTER POMASKA

Theatre - studio, Saturday 17 Sep, 17:00—18:00

Blender, the open source 3D content creation tool, fulfils the stereographer's demands. Just like taking photos in the real world, one can produce renderings of virtual 3D scenes. Positioning a camera rig between objects, images and lightning enables shooting stills and video frames. Construction and manipulation of 3D geometry as well as object properties requires some skill. A beginner first has to master the learning curve, but afterwards, handling of stereo cameras is easy for the photographer, as terms such as image format, focal length, interocular distance, convergence plane and output formats like side-by-side are used in the same way as in stereoscopy. The workshop is an introduction to scene modelling techniques and particularly focuses on stereoscopic rendering. Sample objects are taken from the NASA repository and rendered as spatial images for stereo viewing.

# GLOBAL WARMING – AN IN-DEPTH ANALYSIS USING ALPINE STEREOVIEWS PETER D. BLAIR

Theatre - auditorium, Sunday 18 Sep, 12:30—13:30

The photographic record of the Alps stretches from the 1840s to the present day and therefore provides visual evidence and significant insight into the devastating impact of global warming on alpine glaciers. In this presentation, we will match historic stereoscopic views, from the 1850s onwards, with modern ones taken from the same viewpoint, to provide a visual narrative of change in the glaciers of Chamonix Mont-Blanc. Since the 1820s, glaciers have been in general retreat. This is accelerating on the back of global warming caused by human activity. The speed of glacial loss is alarming and is a concern not merely for skiers and alpinists.

Global warming of one or two degrees over the course of a lifetime is imperceptible to a human being, therefore a proxy measure of its significance is required. Stereoscopic photographs of alpine glaciers provide this unequivocally.

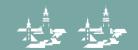

# INTO THE FUTURE BY GOING BACK TO THE PAST! (DISCUSSION GROUP) BOB ALDRIDGE, STEVE HUGHES

Theatre - studio, Sunday 18 Sep 11:00 - 12:00

The germ of this discussion meeting is the APEC III "club" where a group of members create "Stereoviews" which are shared by the members. Each member creates enough copies of one stereoview so each of the members can have a copy to keep in their collection. These exchanges occur four times a year, and members are enabled to build up an impresive collection of excellent quality modern stereoviews.

Our meeting in Krumlov will showcase images from the latest round, but also discuss why this format of stereoscopic prints, which has remained virtually unchanged since the earliest days of stereoscopic imaging nearly 175 years ago, should still be useful – especially since modern digital images will be totally invisible if they are only in existence as digital files, once the machines to read them have ceased to function... Stereoviews can, of course, be viewed (in 2D, at least) without any equipment – just the naked eye.

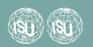

#### STEREO THEATRE - PROGRAMME

## WEDNESDAY 14TH SEPTEMBER

Block 1a, 19:00 - 20:00

Marek and Světlana Audy

Vltava

Frank Lorenz

Nejkrásnější Praha

Stephen O'Neil

ISÚ-CODE 29c

William Turner

**Omni Stereoscopic Fractals** 

Block 1b, 20:30 - 21:30

Hermine Raab

Remember ISU 2009

Vladimir Assejev

Mario - Piran

Damir Vrančić

**Trips around Busan and surroundings** 

Job van de Groep

Back to Lübeck

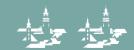

## THURSDAY 15TH SEPTEMBER

Block 2a, 14:00 - 15:00

Frank Lorenz

**An Unlikely Walk** 

Manfred Jägersberg

Jazz is a yellow dog

Takashi Sekitani

Welcome to ISU 2023 Tokyo

Job van de Groep

When the Poppies Bloom Again (Doctor Pulder sows Poppies)

Kurt Bauer

In the Prater the trees are blooming again

Matija Vidmar

Smrekovec

Sylvain Arnoux

**Musical Moments with Special Instrumentalists** 

Block 2b, 15:30 - 16:30

Thomas Unterholzner

White and Cold - Icy Landscapes

Guenter Pomaska

**Space Oddity** 

Gisela Will

The Keystone Re-creation Project Version 2022

Roland de Raeve

Dichtbij

Job van de Groep

**Powers of Three** 

Stephen O'Neil

Market Hall Altenrhein

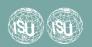

#### Block 3a, 19:00 - 20:00

Manfred Jägersberg

Where is the Horsehead nebulae

Frank Lorenz

**Singapore** 

Christopher Schneberger

**Power On-The World of Dr Evermor** 

Sylvain Arnoux

The Green Table

Margreth Stalder - Sam Buehlmann

**Dartmoor National Park** 

#### Block 3b, 20:30 - 21:30

Seung Hyun Lee

My dream

Andrea and Gerhard P. Herbig

Tropfenweise

NVvS

**Dutch Defence Waterlines** 

Pierre Meindre

**Humberstone Santa Laura** 

Gerold Fischer

What if

Job van de Groep

Waiting for and on the bridge

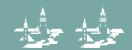

# FRIDAY 16TH SEPTEMBER

#### Block 4a, 14:00 - 15:00

Helmut Hame, Margit Hame

The Emilia-Region in Italy

Kurt Bauer

**Baden bei Wien** 

Siegfried Hartmann

Monasteries with heavenly views

John Hart

**Cities of Dreams** 

Matija Vidmar

Caven

#### Block 4b, 15:30 - 16:30

Gisela Will

**Strange Worlds** 

Jan Robert Williamsen

Assembly of the StereoPi 2

Dominik Oczkowski

**MINUTA STEREO pinhole photography** 

Matija Vidmar

By the Kolpa River

Dennis Boersma

**RNLAF Open Days 2019** 

Oktay Akdeniz

**Post Pandemic Round Trip** 

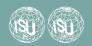

# SATURDAY 17<sup>TH</sup> SEPTEMBER

Block 5a, 14:00 - 15:00

Matěj Boháč

A Year in the North

Block 5b, 15:30 - 16:30

Christopher Schneberger

Sunset Rock-A Walk in the Clouds

Ray Moxom

2021-2022 PSA 3D Inter-Club Competition Award Winners

Masuji Suto

**3D Fractal Animation** 

Stephen O'Neil

ISU-CODE 30a

Ingrid Benabbas

**ChromaDepth Kuenstlerin** 

Frank Dathe

Winter and its faces

Block 6a, 19:00 - 20:00

PHG - Hermine Raab

International 3D Stereo Photo Contest Vienna 2022

Christian A. Zschammer / Ingrid Benabbas

Martha-phidippus regius

John Hart

**Legends of Steam** 

Stephen O'Neil

**ISU-CODE 30b** 

Margreth Stalder / Sam Buehlmann

**Bisti Badlands** 

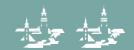

#### Block 6b, 20:30 - 21:30

Job van de Groep

**Fake News** 

Frank Lorenz

Marseille

**Barry Aldous** 

A Centenary Tribute to Pat Whitehouse

Matija Vidmar

A Day in Slovenian Istria

Manfred Jägersberg

**Ave Maria** 

## SUNDAY 18TH SEPTEMBER

Block 7a, 15:30 - 16:30

Kurt Bauer

The painting contest

John Hart

**Weather Report** 

Dieter Graesser

**Forms and Colours-Minerals** 

Robert Bloomberg

You Ought to be in Pictures

Damir Vrančić

A Touch of Kyoto

Block 7b, 17:00 - 18:30

Announcements

**Awarded shows** 

Takashi Sekitani

Welcome to ISU 2023 Tokyo

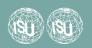

#### **BEST SHOW CONTEST**

Printed forms for evaluating the shows will be included in the congress bag (as well as a pen). Each attendee can give 0 to 5 points to each show and the show which receives the highest average score will win the competition. We recommend writing down the points immediately after each block ends, when the memory is still fresh.

The results will be announced in the last block and the awarded shows will be screened again.

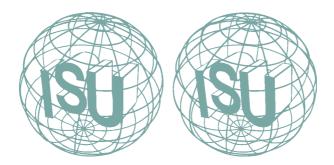

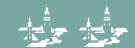

#### **AUTHORS AND SHOWS**

#### OKTAY AKDENIZ, ISTANBUL, TURKEY

Oktay Akdeniz is an architect by profession and a 3d photographer since 1994. He manufactures 3d equipment for special shooting conditions, such as macro 3D. He mostly takes macro, architectural, archaeological and street photographs.

#### **Post Pandemic Round Trip**

Photos of a short round trip we made in the region around our summer house, after travel restrictions were partially lifted during the first year of the pandemic. Most of the images are from ancient sites on our way.

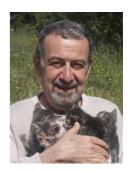

#### BARRY ALDOUS ON BEHALF OF PAT WHITEHOUSE, GREAT BRITAIN

Pat Whitehouse, born 4th July 1922, graduated in physiology at Cambridge University and then moved to the Biochemistry Department at University College, London. In 1941 she joined the Royal Photographic Society and in 1961 she gained its Fellowship for close-up stereo photographs of mosses. In 1962 she joined The Stereoscopic Society, of which she later became President. In 1972 the Royal Photographic Society awarded her its Hood Medal for merit, for art and craftsmanship. In 1986 she became an Honorary Fellow of the society.

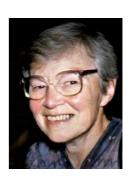

#### A Centenary Tribute to Pat Whitehouse

The show is a short compilation selected from 13 of Pat's shows that have now been digitised from a collection of the 54 she produced. The shows included here have been selected to demonstrate her extraordinary talent in connection with Natural History subjects.

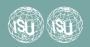

#### BOB ALDRIDGE, GREAT BRITAIN

It was in 1973 that Bob noticed a Wray Stereo Graphic in a shop window, and actually recognised what it was! He bought it – with matching viewer for just £25 and never looked back! Over the years, miles of film must have gone through this, and its successor Realist, Belplasca and Rolleidoscop etc cameras, until he got hold of one of the first Fujifilm W1 cameras in the UK.

Bob was asked to run the Stereo Theatre at the ISU Congress in the UK in 1993 – which was an interesting experience at a time when nothing was standardised so every show had a completely different set up! And, of course, the physical slides and recorded soundtracks etc could not arrive until the start of the Congress. By some miracle every show actually ran first time.

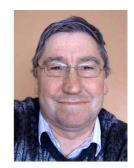

After the Congress Bob was co-opted to the Committee of The Stereoscopic Society and became Chairman in 2002. In 2003 he was elected to the role of President of the ISU and he was in overall charge of the ISU Congress in 2005, where he also had to take over the running of the Stereo Theatre due to ill health at the last minute of Mike Fisher. Just as well he had a great team in place!

#### **ISU Congress 2022 Discussion Group**

Into the future by going back to the past!

## SYLVAIN ARNOUX, FRANCE

I've practised stereo photography and drawing for more than 35 years; I am also an amateur musician. 5 years ago, I bought a Sony stereo camera, I like to 3D film small groups, especially those who are not known. I find that 3D adds something very important to music and dance videos.

#### The green table

"The green table" (der grüne Tisch) is a ballet by the German choreographer Kurt Jooss (one of the masters of Pina Bausch). It depicts the political situation in Europe in the 1930s... The dance and music conservatory of Valence was looking for a cameraman, because the official one was not free. So, I filmed the general re-

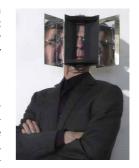

hearsal in one shot, and above all in 3D. I cut out the parts where the dance teacher was yelling at the students, so this excerpt brings the best moments of this end of year rehearsal show.

#### Musical Moments with Special Instrumentalists.

As an amateur musician, I have often felt that stereo adds something essential to music videos. On the occasion of courses and musical evenings, I met atypical musicians playing rare instruments, this video is a compilation of sequences that do not necessarily have much to do with each other, but which nevertheless form a whole.

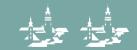

#### VLADIMIR ASSEJEV, LJUBLJANA, SLOVENIA

I am retired. My first contact with 3D stereoscopy was when my grandmother gave me an old stereo card viewer as a birthday present. Since then I have been a 3D stereoscopy fan.

# Master self-taught from the town in Piran Mario Druscovich

A short show about Mario Druscovich, an interesting person in Piran, who is a self-taught master mosaic maker.

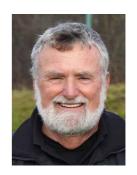

#### MAREK AND SVĚTLANA AUDY, CZECHIA

In 1994 he created his first stereo slide show in cooperation with the Technical Museum in Brno, entitled "The Moravian Karst". He is a founding member of the Czech Stereoscopy club. Since 2013 he has been a member of the La Salle international team, specialising in the production of 3D films from unique caves in the Venezuela, USA, Sardinia, Iran and other countries. At present, he also produces 3D screenings professionally. He published several books about his expeditions. His first stereoscopic images were published in Caracas in 2011 in a book called Entrañas del Mundo Perdio (The Inside of The Lost World). Two of his Czech books contain stereoscopic photographs: "Domino - A Game in the Loft of the Lost World" and "The Balkans - a paradise for free traveling". He works on most of his stereoscopic projects together with his wife Světlana.

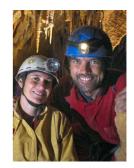

#### Vltava

Bedřich Smetana is the founder of national Czech music. The "Vltava" symphonic poem from a cycle named "My Fatherland" became his most renowned piece. The music is linked tightly to the Czech landscape and history. The composition depicts the flow of Vltava, beginning at the Šumava springs, through mountain streams and the two tributaries called the "Warm" and the "Cold" Vltava. The melodic theme represents the watercourse amidst meadows and groves. Fanfares from fortification walls announce populated landscapes. Chateaus and South Bohemian towns are reflected in the water. Villagers dance the polka and celebrate folk feasts. Horns announce the hunting of game. Night covers the banks and water nymphs dance on the pools in the moonlight. The wild current of the river roars in St. John's rapids. Thereafter the river soothes and the broad watercourse heads towards Prague. It passes Vyšehrad and the Prague Castle and the last waves of the majestic stream die away in the Labe river.

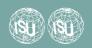

#### KURT BAUER, BADEN, AUSTRIA

My first big passion is singing. For thirty years I was a member of the Wiener Singverein der Musikfreunde (Viennese Choir). Under many famous conductors, such as Herbert von Karajan, Franz Welser-Möst, George Prêtre, Zubin Meha, Ricardo Muti and many more, we have given concerts in Austria and abroad. We even sang in the Sydney Opera House. I made my first steps in stereoscopy shortly after the ISU congress in Besançon which I attended with my friend Günther Gerlich. I enjoyed the beautiful images and the interesting stories of the stereoscopic artists. Since then I document my travels with stereo images and I like participating in Stereo Photo Contests.

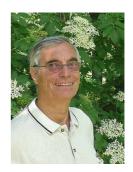

#### In the Prater the trees are blooming again

After the gray winter in spring, when the trees blossom, people stream into the mild air and enjoy the sun. Robert Stolz wrote the melody to the lyrics of Kurt Robitschek, and expressed in it the feelings of the people in springtime. "In the Prater the trees are blooming again" is almost a folk song. It is sung and illustrated by myself.

#### The painting contest

My first stereo show was analogue - "Dwarves build a Knight's Castle". Now, 15 years later I've created a second episode, this time digitally and not only with pictures but also with stereo video. In the Museum of Modern Art, they still have a slot for a new picture, and so they organize a painting contest. The dwarves decided to participate and start working.

#### Baden, near Vienna

An illustration of my hometown Baden with local songs.

Since my hometown Baden became a UNESCO cultural heritage spa, I decided to illustrate it with local songs. I used old tape recordings of myself singing Viennese songs and songs from Baden.

#### INGRID BENABBAS, BERLIN, GERMANY

Ingrid Benabbas is a chromaDepth artist.

#### Ingrid Benabbas, ChromaDepth Artist

Ingrid Benabbas is about to paint a picture in her kitchen and her finished chromaDepth paintings are shown in 3D, with help from Christian A. Zschammer.

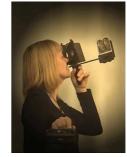

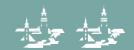

#### PETER D. BLAIR, GREAT BRITAIN

Dr Peter Blair was born in Ayrshire, Scotland in 1958. He studied Chemical Physics at Edinburgh University, with Fine Art as an outside subject and, later, business and finance at INSEAD in France.

Now retired, he started his career in chemical analysis and ended up in chemical industry analysis. He loves the outdoors and is a keen photographer.

Over 20 years ago he discovered antique stereoscopy and was immediately enthralled by its duality of art and technology. He collects stereoviews of the Alps and Scotland, and now possesses one of the most extensive 3D collections of

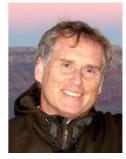

these areas. He has become a recognised authority on stereoscopy, having written several articles, 5 books, curated multiple 3D exhibitions and talked at conferences and seminars in the UK, France, Spain, North America and on-line.

#### Global Warming - an in depth analysis using alpine stereoviews (workshop)

#### ROBERT BLOOMBERG, FOREST KNOLLS, CALIFORNIA, USA

Robert Bloomberg is a stereographer, musician, and graphic artist who, for many decades, like Johnny Appleseed, has been planting the seeds of stereoscopy throughout the flatlands of America and lands beyond.

#### You ought to be in Pictures

A collection of portraits, taken over many years in many lands, set to a familiar tune with unfamiliar lyrics.

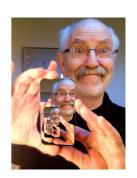

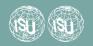

#### DENNIS BOERSMA, HENGELO, THE NETHERLANDS

Dennis Boersma is president of the Nederlandse Vereniging voor Stereofotografie (NVvS, Dutch Society for Stereo Photography), editor of the 3D-Bulletin (the NVvS club magazine) and ISU Country Representative for The Netherlands. He started with stereo photography in the early nineties with a View-Master MKII camera. He joined the 3D community in 1996 with his NVvS membership and in 2006 he joined the ISU. He is also a member of the Stereoscopic Society, the NSA and the NYSA. When stereo went digital the View-Master camera was replaced by a pair of Sony DSC-W30 coupled by Co van Ekeren. Since then, several other stereo cameras

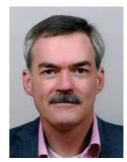

have been added to the collection. Photos are mainly taken during vacations all over the world. In the past decade this included attending congresses and conventions of the ISU, the NSA, the Stereoscopic Society, and the DGS. Besides being an active stereo photographer, he also collects vintage stereo cameras, viewers, and other stereo photographic items.

#### **RNLAF Open Days 2019**

During the Royal Netherlands Air Force Open Days modern and classic aircraft are on display, both on the ground and in the air. The show gives an impression of the 2019 Open Days at Volkel Air Base, The Netherlands.

## MATĚJ BOHÁČ, PRAGUE, CZECHIA

Biography - see "Congress Team"

#### A Year in the North

Having been asked repeatedly about my images of northern Norway that I have been showing in a stereoscope, I decided to give a live talk about our adventures in the arctic and the way the pictures were taken.

I've been always attracted by the beauty and wilderness of northern parts of Scandinavia and have travelled there in various times of the year, but to live and work north of the Arctic Circle for a longer time is a very different experience. Come to see the land of rugged coasts and vast unpopulated

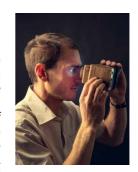

inland mountains in the dramatic changes of the seasons. You will learn that it is Norway itself and not the photographer, responsible for the photographs!

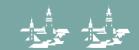

#### MARGRETH STALDER / SAM BUEHLMANN, WINDISCH, SWITZERLAND

Sam Buehlmann, a retired train driver, has been involved in the hobby of stereo photography for almost 40 years. He is particularly interested in building all kinds of equipment for stereoscopy. The possibilities of new technologies for taking and viewing 3D photos arouse his curiosity again and again. Margreth Stalder has been an enthusiastic videographer for over 35 years. Putting together a unified show from individual scenes or images, combined with music and sometimes text, is her great passion. Since she got to know Sam, she also does this in 3D.

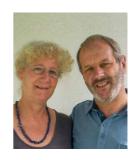

#### **Bisti Badlands**

In New Mexico, away from the tourist trails, the Navajo territory offers a primitive desert landscape with a variety of different erosion shapes.

#### Tors, Bluebells and Ponies in Dartmoor National Park

Wild open moorland overlooked by flat meadow hills called tors, with granite rock formations characterize Dartmoor National Park in southwest England. The Dartmoor ponies live semi-wild in this area.

#### FRANK DATHE, NEUSTADT IN SACHSEN, GERMANY

Frank Dathe is a co-founder of Raumbildfreunde Sachsen e.V. based in Dresden, Germany and was its chairman for around 10 years. During this time, he has organised the 3-D Sachsentreff 6 times, with increasing international participation. He is also a member of the German Society for Stereoscopy (DGS). He worked in analogue with Belplasca and RBT cameras, taking part in DGS events with his series. Today he photographs digitally with a team of two Nexus 5N cameras. His photographs are primarily from his homeland and the countries on the sunny side of the Alps, such as Slovenia, Croatia and the other states of the former Yugoslavia. He also collects old stereo maps and historical 3-D slides from both areas.

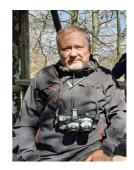

#### Winter and its faces

Slides scanned and processed by ORWO-Color Film show us the beautiful and not so beautiful sides of a winter that has not been experienced in this area for years. Our speaker reports on his impressions during this time.

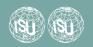

#### GEROLD FISCHER, VÖLKLINGEN, GERMANY

Gerold Fischer studied mathematics and physics and graduated with a diploma, a doctorate in mathematics. He was a teacher of mathematics, physics and computer science and headmaster at a grammar school. He retired 10 years ago. He is married and has 4 children and 6 grandchildren.

#### What if ...

I wondered if it would be possible to see the pictures of my ancestors as if they had been taken yesterday.

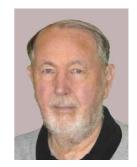

#### DIETER GRÄSSER, GERMANY

I have been taking stereo pictures since the beginning of the 1990s, first as slides, then, since about 2010, digitally. As my interest is primarily in small things, I work with the stacking method in order to achieve sufficient depth of field, often with high magnification.

As a mineral collector, I primarily take pictures of minerals, but plants and insects are also among my preferred motifs. I am a member of the 3D-Freunde Rhein-Main Group in Neu-Isenburg/Germany.

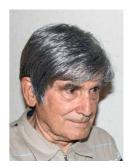

#### Forms and Colours - Minerals

Mining has a tradition in the Black Forest that goes back thousands of years. Today, however, only the Clara mine is still in operation. I would like to present a few specimens from this site, which is world-famous for mineral collectors, in alphabetical order. Given the large number of mineral types found there, the following pictures can only give a very incomplete overview. Nevertheless, I hope to be able to inspire you a little for this world of small crystals rich in form and colour.

The stereo images were not calculated with a computer programme, but I photographed the respective left and right single image with the necessary base distance using the stacking technique.

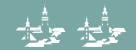

#### JOB VAN DE GROEP, VIANEN, THE NETHERLANDS

I was born in 1944 in The Hague and since 2008 retired as a math teacher (especially interested in stereo geometry) and school counsellor in a pre-university college. I live in Vianen with Janneke, my supportive wife. I created my first stereo photos in the Eighties with an Iloca 3D, an heirloom from my father-in-law, who was a passionate stereo photo hobbyist. He showed me more than 50 years ago how you can capture the 3D-world in a picture. Spectacular! For me, viewing 'depth' in a 'flat' picture was magical.

The development of the digital photography was the stimulating boost for my 3D-photography. The purchase of a Sony

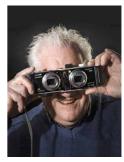

P200 set, connected by Co van Ekeren, encouraged me to spend much time on stereo photography. I am still rather fanatical.

Last and this year I organised and hosted three 3D-photo exhibitions in The Netherlands: among others about the Dutch Water Defence Lines (UNESCO World Heritage), Another hobby is magic, especially real magic tricks with numbers and calculations.

#### When the Poppies Bloom Again (Doctor Pulder sows Poppies)

Poppies are simple flowers, but oh so beautiful! In the outer marches of the river Lek (Rhine) I saw a large field full of those fragile flowers.

#### **Powers of Three**

Take more D (distance) to know what you're looking at ...

#### Back to Lübeck

Who wouldn't want to see the Hanseatic city of Lübeck again?

#### **Fake News**

Jiminy Cricket: "Shame on you!"

#### Waiting for and on the bridge

It was an unique opportunity to film in 3D on an old swing bridge in the 'Merwede canal' with special permission of the bridge master. It was in the context of the preparations of a 3D photo exhibition about waterways in the vicinity of my city Vianen.

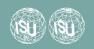

#### HELMUT UND MARGIT HAME, DINKELSBÜHL, GERMANY

I started taking 3D-Pictures in 1992. At first, I used a FED-Camera and later a RBT X2-Camera. In 2009 I changed to digital photography. Now I work with a pair of Canon G7X-Cameras. I take most of my pictures while travelling. My shows are mostly joint efforts with my wife Margit

#### The Emilia-Region in Italy

The Emilia is the west part of the North Italian Region Emilia-Romagna. We take a trip through this territory which is less known than the celebrated and crowded destinations in Italy.

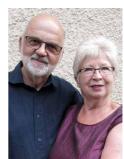

#### JOHN HART, BOULDER, COLORADO, USA

John Hart is a stereo photographer and filmmaker from Boulder, Colorado. Starting in 1998 his initial efforts in 3D focused on adventure sports like canyoneering, rock climbing, and white water kayaking. He did foundational work in 3D-timelapse and

3D viewing (the MirScope). His work includes sub-microsecond flash photography of ballistics, stereo-microscopy, fractal motion-art, time-lapse of various subjects like the Milky Way and violent storms, and videography of restored steam locomotives. His images have appeared in numerous scientific journals and on the covers of Science, Microscopy Today, and Stereo World. His 3D films have won first place awards at SPIEE, the LA3D and New Media film festivals, and several NSA conventions. His current interests are POV model railroad videography and restoring and running his own garden railroad.

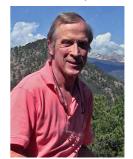

#### **Weather Report**

Atmospheric events and action-sports 3D set to the greatest jazz-fusion tune ever recorded.

#### **Cities of Dreams**

A different look at architecture, both real and imagined.

#### **Legends of Steam**

Swirling smoke and turbulent steam. Up close, day and night, with some of the greatest locomotives, originally built from the early 1900's to 1950, and fully restored after years of inaction.

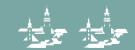

## SIEGFRIED HARTMANN, KRANZBERG, GERMANY

Siegfried Hartmann has been involved in stereoscopy for almost 50 years. He takes most of his pictures when travelling or visiting interesting locations. Initially he presented his analog slide shows to his family and friends. In 2008 he joined the DGS, the German Society for Stereoscopy. At that time, he changed from analog to digital technology and started do produce digitial 3D multimedia shows. Many of these shows have already been presented at national and international events.

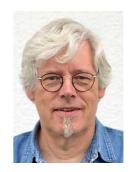

## Monasteries with heavenly views

The show takes you to a region of Greece that is not only a spectacular climbing region, but also has something cultur-

al to offer, having several monasteries in the vicinity. Various films have already used the bizarre landscape as an impressive backdrop, for example the James Band classic "For Your Eyes Only".

## ANDREA & GERHARD P. HERBIG, OPPENWEILER, GERMANY

Andrea and Gerhard Peter used to produce a lot of slide shows in the past, but then Gerhard's interest in particular shifted to a more technical direction: COSIMA was the world's first automatic framing software for stereo images and videos.

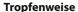

A drop of milk is falling into blue water and we will see what happens. The show 'Tropfenweise' was produced 1993 and has been shown 1994 at the Photokina in Cologne. The images were taken with a 6x6 medium format camera with 12mm stereo base and some mirrors behind the lens.

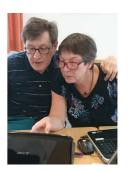

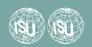

## STEVE HUGHES, USA

When Steve was in the second grade, he found a book on his grandfather's bookshelf called '101 Things Any Boy Can Make' that had a chapter on learning how to free view stereo cards and how to draw them. He was fascinated by the examples in the book and learned to draw his own cards. It turned into a lifelong interest. When he found out about the existence of other people who shared his interests, at the ISU/NSA convention in Atlanta, he joined both organizations and became active in the 3D community.

Over the years he has produced all forms of 3D, often manufacturing his own 3D equipment, but his first love remains making stereo cards.

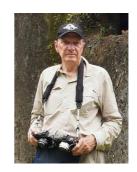

#### **ISU Congress 2022 Discussion Group**

Into the future by going back to the past!

## Manfred Jägersberg, Bochum, Germany

Manfred Jägersberg has been playing with stereoscopy for 40 years. Digital stereoscopy in particular arouses his creative passion.

He is a member of the Deutsche Gesellschaft für Stereoskopie (DGS) and also of the Dutch Nederlandse Vereniging voor Stereofotografie (NVvS).

#### Where is the Horsehead nebula?

A well-known sign of the zodiac is Orion. The Horsehead nebula is part of Orion. Astronomical images and videos from Hubble and the European Southern Observatory (ESO) are converted from 2D to 3D (converted with "deep!").

# 803

#### **Ave Maria**

Three Russian basso profondi sing the Ave Maria. The music controls the stereoscopic video clip precisely.

#### Jazz is a yellow dog

Paolo Conte sings Dr.Jazz from the music game "Razmataz". The music controls the stereoscopic video clip precisely.

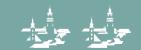

# SEUNG HYUN LEE, KWANG CHUL SON, KWANG PYO HONG, SOON CHUL KWON, SEOUL, SOUTH KOREA

Seung Hyun Lee is a professor in the Dept. Immersive Content Convergence in the Graduate School of KwangWoon University, Seoul, Korea. He is the president of the 3D KIFF at the 3D Film Festival in Korea. He is currently the Korean representative of the ISU and hosted ISU Congress 2015.

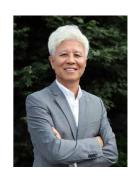

#### My Dream

Most people try to find the ways to achieve their life's goal.

Some people will spend their whole life to achieve their goal, while others will live in a reality that has been given. This film contains 21 members of Chinese deaf dancers who want to achieve their life's goal. Amazing performance will attract audience with beautiful dance.

## FRANK LORENZ, LEIPZIG, GERMANY

Frank Lorenz lives in Leipzig, Germany. He studied English and French and works as a linguist and phonetician. During the pandemic, he started learning Czech. He came to 3D at the beginning of the last wave and has never left since. He is president of the German Society for Stereoscopy (DGS) and member of the ISU, SSC and SCF.

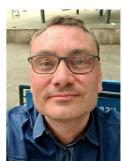

#### **An Unlikely Walk**

The German Democratic Republic in the East of Germany existed for 41 years. During most of its existence, the borders were heavily guarded.

#### Singapore

Singapore, the city-state in Southeast Asia, is a melting pot of cultures. Everywhere you still see its heritage of British colonial history. But also Chinese, Malay and Indian culture shape the city.

#### Nejkrásnější Praha

Prague is a most beautiful city. It is the mix that makes this city attractive: Old coffee houses and buildings from the last century, an old town that is even older, but also innovative and young places, where you can enjoy life at its fullest.

#### Marseille

Marseille lies in the South of France. Unlike cities such as Nice, Cannes or Montpellier, it used to be a rough patch and no place where you would wish to spend time. In 2013, Marseille became the European Capital of Culture and things have changed since then.

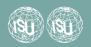

## PASCAL MARTINÉ, GERMANY

I started my stereoscopic journey in late 2016 soon after I spotted a small handheld cardboard viewer at a local antique market. My first collector's item was a French Taxiphote. This kind of tabletop viewer formed the centerpiece of my present collection right from the start.

Today, my collection includes dozens of wooden viewers, both handheld and tabletop, sometimes with their storage furniture, cameras and developing tools, as well as historic documents like catalogues, and thousands of glass stereo views. I also started restoring viewers that are in a bad condition. Right after the 2019 ISU congress in Lübeck, Germany, I decided to build my own stereo rig with two Canon cameras based

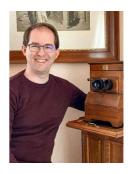

on the advice of some long-term stereo photographers. Still, I did most of my workflow on my smartphone because I can constantly freeview while editing. In 2022, I finally started experimenting with two synced smartphones. In 2020, I built my own website, stereosite. com, and got involved with the newly founded Virtual Stereoscopic Community.

#### Stereo photography with a smartphone (Workshop)

## PIERRE MEINDRE, PARIS, FRANCE

My first contact with 3D was with my grandparents' collection of stereo cards and Holmes viewers as a child but it was many years later that making my own 3D images was not only possible for an amateur but also a lot of fun! Now I would (almost) say: It's not worth taking a picture if it's not in 3D! I'm also a member of the ISU (current secretary), NSA and SCF (the French Stereo Club) for which I have been the editor of the monthly newsletter for the last 15 years.

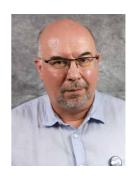

#### **Humberstone & Santa Laura**

As a 3D photographer I equally enjoy taking pictures in the streets of Paris where I live or of distant locations. Unfortunately, with the pandemic, exploring the World wasn't an option during the past few years... But it has given me the time to delve in my own 3D archives of past vacations, looking for a suitable show subject. In the arid northern Chile (South America) was the world's largest deposit of saltpeter, used to make fertilizers. In the 19th century, cities were built in the desert to house the workers of the refineries. But later chemists found a way to produce fertilizers industrially and the extraction of natural saltpeter was abandoned. So were the miners' towns. Two remaining ghost towns are now preserved as UNESCO World Heritage Sites and can be visited. Welcome to Humberstone and Santa Laura!

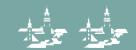

## RAY MOXOM, DENISTONE WEST, NSW, AUSTRALIA

Ray Moxom has been involved in 3D photography and administration since the late 1970s and is a past president of the International Stereoscopic Union. He competes in international 3D exhibitions (sometimes successfully) and is a prolific writer on contemporary and historical 3D photography topics.

# **2021-2022 PSA 3D Inter-Club Competition Award Winners** This 3D AV showcases the award-winning images from the

Photographic Society of America 3D Division Inter-Club Competition.

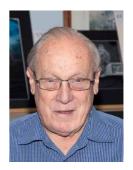

#### NEDERLANDSE VERENIGING VOOR STEREOFOTOGRAFIE

https://www.stereofotografie.nl

#### **Dutch Defense Waterlines**

Authors of the photographs are Sjaak Boone, Gerard Coumou, Ineke Deckers, Eric Doorn, Gerrit Frijlink (†), Job van de Groep, Claudia Harkema, Huib den Hollander, Frans van de Kamp, Hans Ketelaar, Jaap van Loon (†), Arjen Spiekstra, Jes Spoelstra, René Vonk and Hugo de Wijs (†))

This show was a collaborative project in 2019-2021 of 14 members of the Dutch Association for Stereo Photography in the context of the nomination of the Dutch Waterlines ("Stelling van Amsterdam" and "Nieuwe Hollandse Waterlinie") as a UNESCO World Heritage Site (Awarded July 2021!).

# DOMINIK OCZKOWSKI, MUNICH, GERMANY

OCZKO STEREO is a small company from Munich providing new 3D photography equipment and run by Dominik Oczkowski. https://oczkostereo.eu

## **MINUTA STEREO pinhole photography**

This show combines contributions of different stereographers using the MINUTA STEREO pinhole camera. All images were scanned from analogue medium format or 35 mm film. The images combine stereoscopy with the exciting nature of analogue pinhole photography.

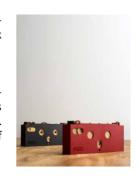

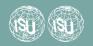

## STEPHEN O'NEIL, OTTENBACH, SWITZERLAND

President of the Swiss Society for Stereoscopy and longtime Swiss representative of the ISU, Stephen O'Neil produces ISU CODE shows for ISU member club meetings.

#### **Market Hall Altenrhein**

The building was originally designed as a market hall where organic products from the region could be offered for sale. Meanwhile it serves as a setting for cultural events. A bottle wall was created in a reference to the "bottle house" that Hundertwasser built on his property in New Zealand. A special feature in the design of the facade is the rippled stucco.

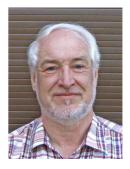

#### **ISU CODE29c**

The third part of the ISU Code trilogy from April 2022

#### ISU CODE30a

Stephen O'Neil produces trilogy of shows twice a year for projection by ISU member clubs. The 3D images come from ISU member clubs around the world. This is the first part from August 2022.

For further ISU CODE shows: https://www.youtube.com/user/ISU3D/playlists

#### ISU CODE30b

The second part of the ISU Code trilogy from August 2022

#### GUENTER POMASKA, SCHWÜLPER, GERMANY

Dr. Guenter Pomaska worked for many years in the fields of photogrammetry, application software development and support. He was teaching computer graphics and related topics in higher education institutes. After retirement he became a member of DGS and ISU and directed his activities into special applications of stereoscopy.

## **Space Oddity**

This clip tells the story of Major Tom, who cuts communication with Earth and drifts alone through space. It is a sample of stereoscopic rendering applying photographs and 3D objects with Blender.

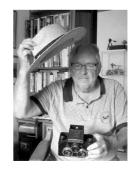

Stereoscopic Rendering Applying Blender (workshop)

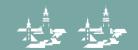

## HERMINE RAAB, VIENNA, AUSTRIA

Hermine Raab, a professional mathematician, retired from a career in the IT industry. Stereoscopy has been her passion for 25 years. She was ISU president in 2009 and co-organizer of the ISU congress in Gmunden.

As president of the Austrian Club PHG–Sektion Stereo Hermine Raab is dedicated to promoting the art, enjoyment and science of 3D imaging in Austria, organizing Austrian 3D-Festivals since 2012, known as the 3Dimensionale.

Since 2011, she has been organising the annual International 3D Stereo Photo Contest Vienna.

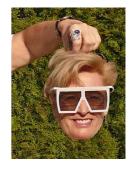

#### International 3D Stereo Photo Contest Vienna 2022

Photographers of all ages, backgrounds and experience levels are invited to enter the stereo photography competition where great imagery is everything, and creativity is the key ingredient!

#### Do you remember 09 09 09?

Images of the ISU congress in Gmunden 2009. Meet your stereofriends now 13 years later and remember ...

## ROLAND DE RAEVE, WASSENAAR, THE NETHERLANDS

I'm a physicist,retired since the year 2000. I joined the "Nederlandse Vereniging voor Stereofotografie" (The Dutch Society for Stereo Photography) in the year 1995 and I've been Vice President from 2008 till 2018.

# Nearby ("Dichtbij") Macro

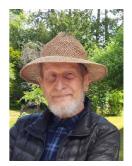

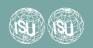

## CHRISTOPHER SCHNEBERGER, CHICAGO, USA

Christopher Schneberger is a photographer in Chicago. His work has been exhibited nationally and internationally. Exhibitions include: The Los Angeles Center for Digital Art and the Annenberg Space for Photography, both in Los Angeles; Dorsky Projects in New York City; Geocarto International in Hong Kong; and Blank Wall Gallery in Athens, Greece. His work is in the collections of: The Art Institute of Chicago; the Taubman Museum of Art in Roanoke, Virginia; the Mary and Leigh Block Museum in Evanston, Illinois; and the Flanders Gallery in Raleigh, North Carolina. He is two-time recipient of an Illinois Arts Council individual artist grant. He is currently Assistant Professor of photography at Vincennes University where he is also Director of the Shircliff Gallery of Art.

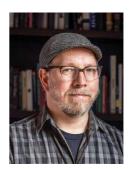

#### Power On: The World of Dr. Evermor

Tom Every, "Dr. Evermor," (1938-2020) spent the latter half of his life transforming industrial scrap metal into whimsical, futuristic sculptures at his park in North Freedom, Wisconsin. The park, known as The World of Dr. Evermor, is open to the public. It features his greatest creation, "The Forevertron." This "soul-transformation device" is the largest scrap metal sculpture in the world at over 50 feet tall, 120 feet wide, and over 300 tons. This stereo postcard takes the viewer for a tour of the sculpture park, Dr. Evermor's studio, and The Forevertron.

#### Sunset Rock: A Walk in the Clouds

Sunset Rock is a trail and scenic vista on Lookout Mountain which straddles the borders of Tennessee and Georgia. While one would typically visit Sunset Rock on a clear day, this hike is actually quite beautiful on a foggy day when the clouds drift up from the valley below and shroud the trees and outcroppings in a veil of mist. This stereo postcard takes you to the main vista to enjoy a serene walk in the clouds.

## TAKASHI SEKITANI, NIIZA SAITAMA, JAPAN

Takashi Sekitani is a Stereographer based in Tokyo Japan and a member of ISU, NSA and Stereo Club Tokyo.

#### WELCOME TO ISU 2023 IN TSUKUBA JAPAN

Promotion video for ISU World Congress 2023 in TSUKUBA Japan. The congress will be held in Tsukuba Japan on September 12th to 18th 2023, hosted by Stereo Club Tokyo. You all are super welcome!

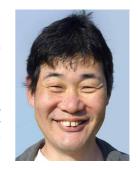

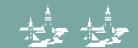

## MASUJI SUTO, JAPAN

I am a member of ISU and a member of Stereo Club Tokyo. I am the author of StereoPhoto Maker, a 3D image editing software for Windows, i3DSteroid, an application for iPhone, 3DSteroid, an Android application, etc.

#### **3D Fractal Animation**

This 3D Fractal Animation was created using JWildFire fractal image generator software(https://jwildfire.overwhale.com/) and SPM (StereoPhoto Maker).

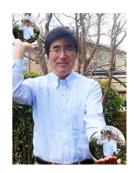

#### WILLIAM R. TURNER

William Turner is a stereo 3D artist/enthusiast who collects digital 3D cameras and 3D movies. He posts regularly on Instagram and Twitter as @3dmovieman and is administrator of the "Stereoscopic 3D Fractals" group on Facebook.

# The Strange and Beautiful World of Omni Stereoscopic Fractals

A selection of Omni Stereoscopic fractal art by William Turner

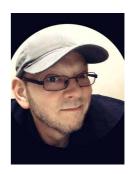

# THOMAS UNTERHOLZNER, KUMHAUSEN, GERMANY

Thomas has applied himself to stereo photography for about 25 years. During his occupation as an airline pilot he saw many beautiful regions of the world and always had a camera at hand. Meanwhile Thomas has retired which gives him some more time to practice his hobby.

There are some really spectacular pictures among the thousands of aerial photographs in his collection which will be presented in his show.

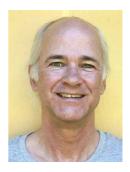

#### White and Cold - Icy Landscapes

Large parts of the world are covered with ice or snow most of the year. Snow accentuates the beauty of the landscapes and shapes nature is creating.

Get onto a flight to remote and unknown parts of the world where snow and ice are dominating and enjoy the stunning beauty of our world from an unusual perspective.

Creating virtual flights in 3D with Google Earth Studio (Workshop)

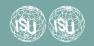

## MATIJA VIDMAR, LJUBLJANA, SLOVENIA

Matija Vidmar has been doing stereo photography for 30 years.

#### A Day in Slovenian Istria

Buying olive oil and wine, taking to the side roads, getting lost, and making pictures.

## By the Kolpa River

Kolpa has always been a border river. Once a border of the Holy Roman Empire and nowadays of the European Schengen area. But most importantly, some pristine nature has been preserved along its banks

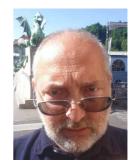

#### Smrekovec

Smrekovec is an alpine peak of volcanic origin and thus has a rather specific flora.

#### Čaven

Caven is a group of peaks on a mountain ridge bordering the Adriatic Sea. It sports a very rich flora with both alpine and Mediterranean characteristics.

## DAMIR VRANČIĆ, CERKLJE NA GORENJSKEM, SLOVENIA

Damir Vrančić was "infected" with the 3D virus around 2004, when he made his first experiments with digital 3D video. He developed several synchronisation devices for photo and video cameras and was involved in the development of some 3D software (for editing and projection of 3D content). He is engaged in 3D photography and video. In Ljubljana Stereoscopic Society he helps to run the club's ISU CODE folio and is ISU Club Representative.

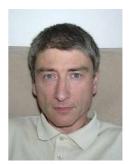

#### A Touch of Kyoto

After the ISU Congress in Busan in 2015, my wife and I took a plane to Kyoto and stayed there for a few days. The show presents images of shrines and temples that we took during our short stay in Kyoto.

## **Trips around Busan and surroundings**

During the ISU Congress in Busan in 2015, the hosts organised several trips to Busan and surrounding locations. The presentation shows the pictures we took on these trips, revealing the beauty of South Korea. Unfortunately, despite the 3D technology, we did not manage to capture the amazing hospitality of our hosts and South Koreans in general.

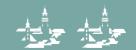

## JEROEN DE WIJS, THE NETHERLANDS

Jeroen de Wijs was born in 1971, the son of Hugo de Wijs. Has always been involved in the 3D activities of his father. He became active in the design and production of viewers in 1991. He studied mechanical and electronic engineering and worked for 3 years at Philips. In 2001 he took over business activities from Hugo. He introduced new products and changed the business to be more international and a supplier for museum and exhibition designers.

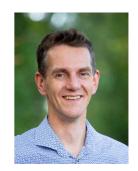

#### Presentation of a 3D camera concept (Workshop)

## GISELA WILL, HAMBURG, GERMANY

I got involved in stereo photography in 2004 and pretty soon became addicted. My main camera gear is a pair of Canon DSLR cameras, plus a Lumix 3D 1 for close range. From 2010 to 2019 I was on the board of the DGS, the German Society for Stereoscopy, and I was the congress manager for the 2019 ISU congress in Lübeck.

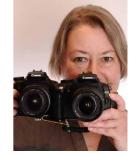

#### **Strange Worlds**

A visual experiment

#### The Keystone Re-creation Project, Version 2022

This is a new version of my widely known then-and-now compilations based on stereo cards of the Keystone View Company. The 2022 version presents 17 brand new photo pairs of locations in 8 different countries, delivered by 10 photographers of three nations.

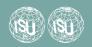

## JAN ROBERT WILLIAMSEN, GREÅKER, NORWAY

Jan Robert came into contact with an already existing 3D photo group in Oslo in 2008, originating from Norwegian members of the International Stereoscopic Union. Following a desire to formalize the group's 3D views, Stereofoto Norge was founded in 2009 with Jan Robert as leader. The club has had monthly meetings in Oslo ever since. From 2015, Jan Robert is also Norway's national representative for the International Stereoscopic Union.

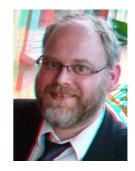

## Assembly of the StereoPi 2

This video shows how to assemble a StereoPi 2 from a kit

## CHRISTIAN A. ZSCHAMMER, POTSDAM, GERMANY

Christian A. Zschammer's is a freelance film author, AVID editor, video artist, musician, photographer and moderator. His 3D video work has been shown at festivals around the world for several years, for example in Angoulême, France, Busan, Korea, Moscow, Russia and Los Angeles, USA. He's also an avid collector of anything stereoscopic. For more 3D video, please visit his YouTube channel: Mondo Stereo 3D

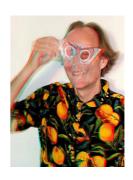

#### Martha - phidippus regius

Surreal imagery, all actually filmed, no CGI used, going together very well with Berlin based martha's song about a kind of a spider. Can you find the little critter?

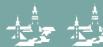

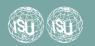

## **EXCURSIONS, TOURS AND TRIPS**

# VLTAVA RIVER SOUTH OF ČESKÝ KRUMLOV / 13<sup>TH</sup> SEPTEMBER 2022

We would like to show you the history, culture and nature on the banks of the longest Czech river

Old German calls the river "Wilthahwa", which means the Wild river. Today the river looks more romantic than dangerous with important monuments on its banks. We will see the castle interiors in Rosenberg, also the area of the local gothic monastery, picturesque waterfalls and a water dam called the South Bohemian Sea. You can also taste the local cuisine inspired by the "gifts" of the Sumava forest (Celtic name Gabreta). The hills and mountains between Danube and Vltava River were a part of the strongly protected border area until 30 years ago but today they are a part of the connected area of three states with borders open to all directions, which offers recreation activities 365 days a year...

Photography allowed, please respect the guide's instructions. Full trip service by Local Guide – English and German tours

10:00 a.m. Meeting at the Bus Station / Bus transport

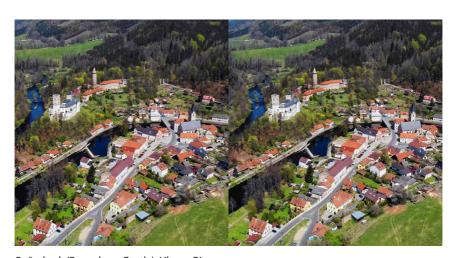

Rožmberk (Rosenberg Castle), Vltava River

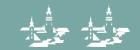

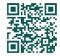

#### https://www.isu2022.ckrumlov.info

# Monastery Zlatá Koruna & Mountain Klet 14<sup>th</sup> September 2022

Tour of the cultural and natural highlights of the Blanský Forest.

The program combines the medieval architecture of the Cistercian monastery Zlatá Koruna and the landscape of the hill Kleť with romantic view of the Alps from the Josef Tower on top of the mountain.

Photography allowed, please respect the guide's instructions.

Full trip service by local guide - English

09:00 a.m. Meeting at the Bus Station / Bus transport

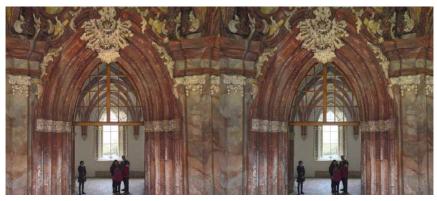

Monastery Zlatá Koruna

# CANOEING / RAFTING FROM ČESKÝ KRUMLOV TO ZLATÁ KORUNA (GOLDEN CROWN) 14<sup>TH</sup> SEPTEMBER 2022

Canoe ride from Český Krumlov to Zlatá Koruna – the trip is 16 kilometers long and will take about 5 hours

The easy route begins in Nové Spolí (southern edge of Český Krumlov). The first part of the route leads through the historical part of the town. You will experience a shot of adrenaline on the local weirs and rapids, and then you will cruise down the river for about 3 hours through the picturesque landscape to the end point. Along the way, you will take a break for a sausage or goulash at one of the snack points that line the river. In Zlatá Koruna you will be picked up by the bus which brings you back to Český Krumlov

Photography allowed, please respect the guide's instructions.

**09:00 a.m. Meeting at the Bus Station** and transport ca 2 km up the stream to the start of the tour

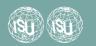

# GRAND TOWN TOUR - MORNING /AFTERNOON 14<sup>TH</sup> SEPTEMBER 2022

Visit of the most interesting, important and also "mysterious" places with a local professional guide

Explore the courtyards, inspiring views, the remains of the fortification of the town centre. We do not miss the monastery and castle courtyards and gardens during the ca. two-hours-long walk with refreshment spots.

Photography allowed, please respect the guide's instructions.

9:00 a.m. Meeting on the Svornosti Square in front of the Infocentrum

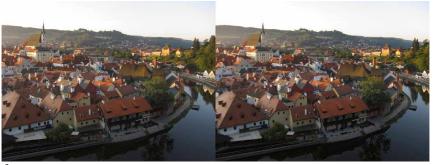

Český Krumlov, Vltava River

# VISIT THE STONE MINE/QUARRY PLEŠOVICE 15TH SEPTEMBER 2022

The Plešovice Quarry is located at the foot of the Klet Mountain, about 7 km northeast of Český Krumlov

Mining in this locality began in 1920 and the quarry material is Granulite. The quarry is also the site of finds of Czech garnets and tourmaline. As part of an extraordinary excursion, it will be possible to see the mining area of the surface quarry. Furthermore, the processing line - crushers, sorters and other equipment. We will show you the work with heavy equipment, it will be possible to "get closer".

Photography allowed, please respect the guide's instructions.

Language: ENG - CZ

09:00 a.m. Meeting with the guide in front of the Bus Station

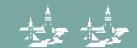

# PHOTO STUDIO SEIDEL 15<sup>™</sup> SEPTEMBER 2022 / 16<sup>™</sup> SEPTEMBER 2022

The house from 1905, which served as a family house with a photo studio until 1949, has preserved the original equipment (photo chamber, stands, curtains, photographic equipment, etc.), but especially about 140,000 glass plates, as well as celluloid tapes with negatives. The heritage also includes albums of photographs and postcards, documenting the work of Josef and František Seidel, especially in the field of land-scaping (so-called "maps"). All this forms a unique set of period images. However, the well-preserved rich studio work is also very interesting. This rare "archive" from the end of the 19<sup>th</sup> and the middle of the 20<sup>th</sup> century is equipped with detailed documentation, such as the names and addresses of the persons portrayed, accounts, lists, etc. During the unique tour, you will see many not only from the world of photography but also a picture of life in the Šumava, the Czech-Austrian-German border at the turn of the 19<sup>th</sup> and 20<sup>th</sup> centuries and in the first half of the 20th century. All this and many more await you at the Seidel Photo Studio Museum.

The participants can use the photo studio for their own photographs for approximately 1 hour.

Photography allowed, please respect the guide's instructions.

09:00 a.m. Meeting on the Svornosti Square in front of the Infocentrum

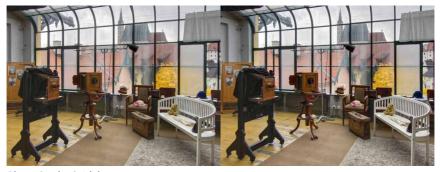

Photo Studio Seidel

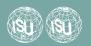

# GRAND CASTLE TOUR 15<sup>TH</sup> SEPTEMBER 2022

#### "Grand tour of The Castle"

Český Krumlov State Castle and Château, the second largest castle complex in the Czech Republic, is one of the most important monuments in Central Europe and forms one of the city's main landmarks. In addition to the castle interiors, which are presented to the public by two sightseeing routes, the complex offers a wide range of other historical delicacies in the form of the castle tower, a symbol of the rich history and artistic beauty of Český Krumlov, the Baroque castle garden from the 17<sup>th</sup> century and the famous Baroque theatre.

Limited possibilities for photography in historical interiors. Please respect the guide's instructions

## 09:00 a.m. Meeting on the Svornosti Square – in front of the Infocentrum Český Krumlov

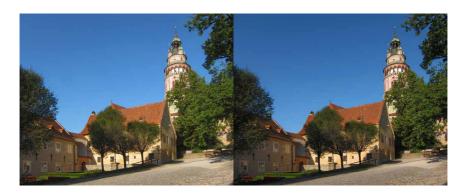

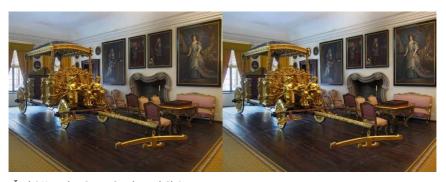

Český Krumlov State Castle and Château

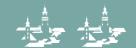

# WOODEN RAFTING 16TH SEPTEMBER 2022

"Wooden Rafting". Voyages through the historic center of Český Krumlov offer a unique and magic look to the UNESCO heritage site.

Enjoy the unique atmosphere of a sightseeing cruise through the center of Český Krumlov on a model of a historical raft. Rafts on the Vltava River are nothing new - the tradition of rafting has existed here for centuries, with raftsmen transporting wood, building materials, food, and other raw materials. Today you can experience the charm of the old town and its panoramas as you have never seen it - from the water - for an approximately one-hour-long cruise. During the cruise, you will learn from the raftsmen about the historical and present time rafting, as well as about Český Krumlov.

Photography allowed, please respect the guide's instructions..

The program will be organized depending on the river condition - water level etc.

09:00 a.m. Meeting in front of the Town Theatre (Congress venue)

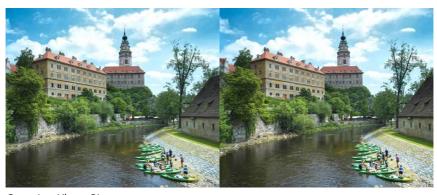

Canoeing, Vltava River

# VISIT OF THE GRAPHITE MINE ČESKÝ KRUMLOV 16<sup>TH</sup> SEPTEMBER 2022

Are you curious about graphite mining? Do you want to discover the miner's work? During your visit to Český Krumlov, you can use the opportunity to visit the Graphite Mine and walk through its attractive underground.

Prior to the tour, put on the borrowed mining garment, shoes, and protective gear.

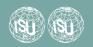

Part of the equipment includes a mining lamp. You will get underground by a mining train, formerly used by the miners during their shifts. After arriving at the 1st station, you will get out of the train and continue further on foot.

During the tour, you will acquire a first-hand experience of the machines and the working conditions of the miners. The tour guide will tell you about the manner of the mining, and about how graphite was further processed. The whole excursion takes place under the supervision of a tour guide.

The tour is 2 km long (1200 m by train, 800 m on foot); the tour takes approximately 70 minutes. The premises of the Graphite Mine offer refreshments, parking, and a souvenir shop.

Photography allowed, please respect the guide's instructions.

10:00 a.m. Meeting with the guide in front of the Infocentrum Český Krumlov

# WALK & WINE DEGUSTATION AT THE FAIRYTALE HOUSE 16<sup>th</sup> September

Taste the local and in the region typical sorts of wine and local specials...

Wine growing was more fashionable in Český Krumlov and it was more of table wine. This is still the case today, however, the current climate allows even grape varieties to be planted. The small vineyards are part of three gardens in the city centre. After a walk during which we will walk more than 100 meters up and we will walk about 4 kilometers, we will have a tasting of 10 samples of local and regional wines, especially from Moravia. in the non-traditional atmosphere of the Puppet Museum - Fairytale House just a few steps from the historic square.

Photography is possible incl. tripod, Please respect the staff instructions.

05:30 p.m. Meeting in front of Infocentrum Český Krumlov

# BAROQUE OPERA IN THE CASTLE THEATRE - UNIQUE POSSIBILITY 16<sup>th</sup> September

We invite you to an extraordinary cultural experience. Baroque opera by Giovanni Buonaventura Viviani: La Vaghezza del Fato produced by Festival of Baroque Arts which is a celebration of early music in the historical building of the Castle Theater. After centuries, the tones of period compositions in an authentic interpretation can be heard again today. There is no other theatre building better prepared and placed for an original adaptation of a Baroque opera than the Castle Baroque Theatre in Český Krumlov. Including contemporary stage design.

Photography is not allowed.

5:30 p.m. Meeting in front of the Baroque Theatre

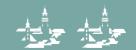

# South Bohemian Countryside and "capital" České Budějovice – home town of Budweiser Beer

#### 19<sup>™</sup> SEPTEMBER 2022

South Bohemian countryside and capital České Budějovice - home of Budweiser beer. We will visit the south bohemian capital, which was founded by King Premysl Otakar the II. The town of České Budejovice is known as the hometown of the "Budweiser" beer. We will visit the famous brewery Budvar (Photography is partly possible) and the historical town centre with its quadratic square and romantic side streets and taste the south bohemian cuisine. The way back takes us through the romantic countryside with a stop in the idyllic village called Holašovice listed on the UNESCO world heritage list.

Photography allowed, please respect the guide's instructions.

Full trip service by a local guide – English group (Bus) and German Group (Bus)

08:30 a.m. Meeting at the bus station Český Krumlov

# FAREWELL DINNER - GARDEN PARTY 19<sup>TH</sup> SEPTEMBER 2022

Farewell dinner arranged in the Brewery Garden in Český Krumlov town centre.

The garden-party tent 300 m² large offers comfort for each weather condition till the late evening with "Live traditional jazz music, performed by the band of Jan Kříženecký, a member of the Czech stereo club."

You will be served a typical combination of grilled meats, cheese, vegetables, side dishes, and traditional desserts as well, included in the price. In the case of diet, please let us know, and we'll take care of an alternative.

Drinks are served extra on request and paid by the participants in cash. (CZK): Soft drinks, beers, wine, tea, coffee, etc. The drinks will be served partly on the table and partly at the bar only. The garden lawn is here for relaxing and for garden games which will be ready for you: petanque, cricket, etc.

The Brewery Garden was historically a part of the former residence of the last Rosenberg's mother from the second half of the 15<sup>th</sup> century and a location of an area populated by Slavs in the beginning of the 9<sup>th</sup> century...

The garden is open from 5 p.m.

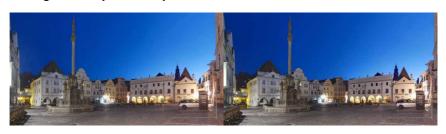

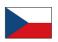

Edited by: Matěj Boháč, Marek Audy, Světlana Audyová Glenys E. Lynn, Stephen O'Neil Layout, typography: Audy Print: POINT, s.r.o. 2022

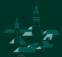

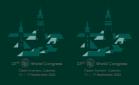